Alle bisherigen Schritte zur Wettkampfdurchführung haben wir in TAF 3 durchgeführt. Das heißt im "Hauptprogramm".

Neben diesem werden bei der Installation noch weitere externe Module installiert, die "Spezialisten" für die Durchführung einer bestimmten Funktion sind und deshalb eine reduzierte Benutzeroberfläche haben.

Dabei handelt es sich um

- **Display Board Server / LiveBoard**
- **Stellplatzmanager**
- **Technical Client**
- **Timing Client**
- **WebTeC**

Dabei handelt es sich um eine alphabetisch sortierte Liste.

Der Client, der wohl von den meisten Nutzern verwendet wird, ist wahrscheinlich der **Timing Client** (TiC) zur Anbindung computerunterstützter elektronischer Zeitmesssysteme. Durch den Einsatz des Timing Client lässt sich im Wettkampfbüro einiges an Arbeit einsparen und gleichzeitig die Datenqualität der Veranstaltung steigern und auch der Ablauf beschleunigen. Insbesondere, wenn es darum geht, die Ergebnisse von Vor- oder Zwischenläufen schnell zu veröffentlichen, damit die Athleten, die in der folgenden Runde noch mal laufen dürfen, darüber informiert sind, ist es unumgänglich, die Daten direkt an der Auswertung der Zeitnahme zu erfassen – besser noch direkt zu übernehmen.<br>Experiming Client Version 3.1.0.4205 (Core. 3.1.0.4205)

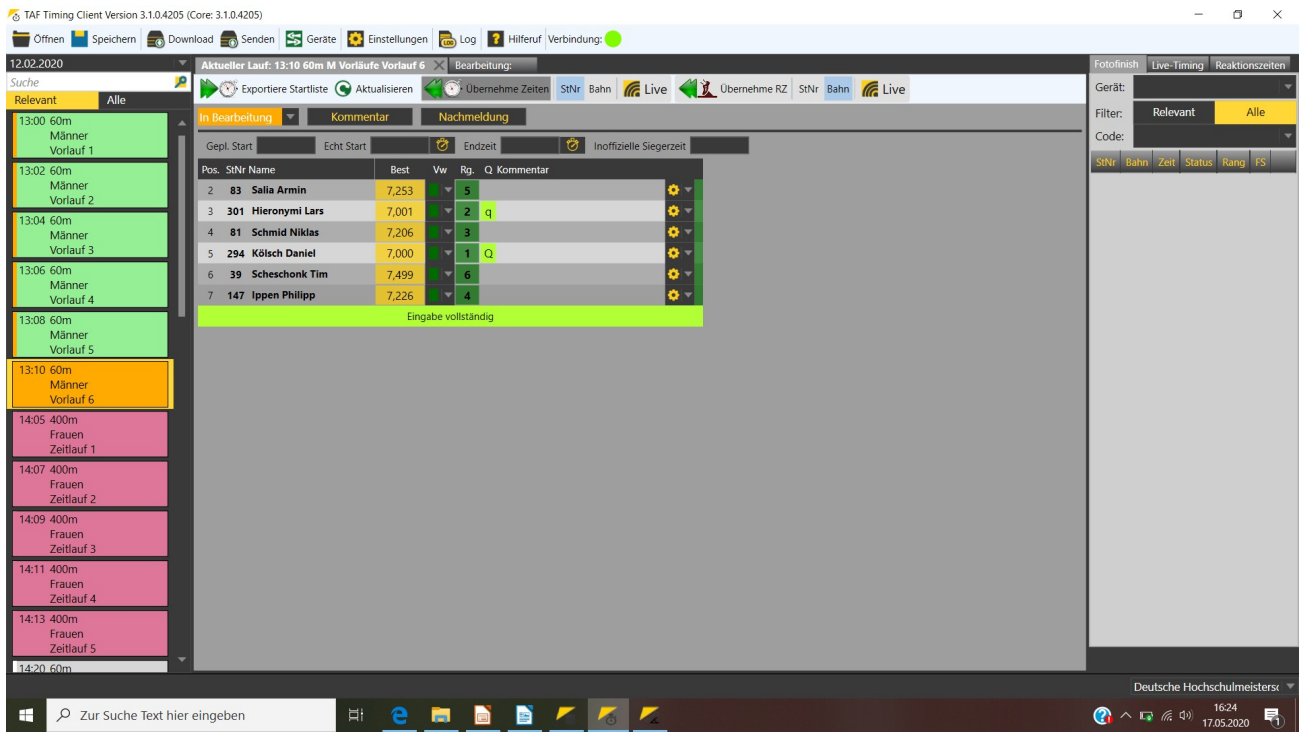

Der Timing Client

Das gilt so in ähnlicher Form natürlich auch für den **Technical Client** (TeC). Allerdings gibt es bei den wenigsten Veranstaltungen hier den Druck des Zeitplans in Bezug auf die Veröffentlichung der Ergebnisse.

Soll ein System zur elektronischen Weitenmessung zum Einsatz kommen, so bietet sich die Nutzung des TeC an, weil dessen Daten direkt an den TeC gesendet und so hier ein Fehlerfaktor eliminiert werden kann. Auch ein Windmesser kann direkt an den TeC angebunden werden.

Wer den Aufwand der Verkabelung oder des Aufbaus eines vernünftigen WLAN für die Versorgung der Notebook-PC an den Wettkampfanlagen der technischen Bewerben scheut, für den ist – bei guter Mobilfunk-Versorgung – der WebTeC eine Alternative. Hier erfolgt die Datenerfassung über eine Web-Applikation, die direkt mit dem Server im Wettkampfbüro in Verbindung steht.

Sowohl beim TiC als auch beim TeC und beim WebTeC werden die Ergebnisse – bei aktiver LAPortal-Verbindung – Lauf- bzw. Versuchsweise an den übermittelt und können so "Live" über das Internet verfolgt werden.

| TAF Technical Client Version 3.1.0.4205 (Core: 3.1.0.4205)                                                                |                                                             |                              |                                                                             |                                                                       |                               |                                       | $\sigma$<br>$\times$                              |
|----------------------------------------------------------------------------------------------------|-------------------------------------------------------------|------------------------------|-----------------------------------------------------------------------------|-----------------------------------------------------------------------|-------------------------------|---------------------------------------|---------------------------------------------------|
| Offnen   Speichern   Download   Senden   Dieuer Container   S Geräte   C Einstellungen   a Log   ? Hilferuf Verbindung: ● |                                                             |                              |                                                                             |                                                                       |                               |                                       |                                                   |
| 12.02.2020<br>Я<br>Suche                                                                                                  | 14:15 Weitsprung M Vor/Endkampf Gruppe 1 X                  |                              |                                                                             |                                                                       |                               | <b>EDM</b> Log Wind Log<br><b>EDM</b> |                                                   |
| Alle<br>Relevant                                                                                                    | Stürzen<br>Nachmeldung                                      |                              |                                                                             |                                                                       |                               |                                       |                                                   |
| 13:00 Kugelstoß                                                                                                    | $\overline{\phantom{a}}$<br>Kommentar<br><b>Bearbeitung</b> | <b>Modus</b>                 | Elektronische Distanzmessung (EDM)<br>Weitsprung   $\overline{\phantom{a}}$ |                                                                       |                               |                                       |                                                   |
| Frauen<br>Finale                                                                                                    | Seite 1/1<br>Gepl. Start                                    | <b>Echt Start</b>            | $\mathcal{O}$                                                               | ಿ<br>Endzeit                                                          | Zeige ausgeschiedene Athleten | <b>Distanz</b><br> 1                  |                                                   |
| 13:00 Stabhochsprung                                                                                                    | Pos. StNr Name                                              | V <sub>2</sub>               | V5<br>V <sub>3</sub><br>V <sub>4</sub><br>V <sub>6</sub>                    | <b>Best</b><br>Vw Rg. Kommentar                                       |                               |                                       | Distanz Winkel Höhe                               |
| Männer<br>Finale                                                                                                    | 1 126 Sturm Daniel                                          | 6,09<br>6,20                 | 6,33<br>$\mathbf x$<br>$\mathbf x$<br>$\sim$                                | 6,33<br>$\vert \bm{\nabla} \vert$<br>-6                               | 8,                            | <b>Links</b><br><b>Rechts</b>         |                                                   |
| 14:15 Weitsprung                                                                                                    | 2 181 Grau Clemens-Jonathan                                 | 6,07<br>$\mathbf x$          | 5,91<br>6,01<br>$\mathbf x$<br>$\mathbf x$                                  | $\overline{7}$<br>6,07<br>$\overline{\phantom{a}}$                    |                               | K.-Messung                            |                                                   |
| Männer<br>Gruppe 1                                                                                                    | 3 118 Liefgen Nils<br>4 35 Näckel Rouven                    | 6,33<br>6,61<br>6,51<br>6,68 | 6,31<br>6,30<br>6,58<br>$\mathbf x$<br>6,52<br>6,75<br>6,67                 | 6,61<br>$\overline{\phantom{a}}$<br>-5<br>6,75<br>$\overline{4}$<br>⊢ |                               | Zurück                                | Weiter/Kalibrieren                                |
| 14:30 Hochsprung                                                                                                    | 5 48 Genz Lennart                                           | 6.50<br>6,78                 | $\mathbf x$<br>6,74<br>6,75<br>6,70<br>$\mathbf{x}$                         | 6,78<br>3<br>$\overline{\phantom{a}}$                                 |                               |                                       | Zeige Distanz mit höherer Präzision               |
| Frauen<br>Finale                                                                                                    | 6 176 Brunken Jan                                           | 7,00<br>$\mathbf x$          | 5,55<br>7,00<br>6,80<br>$\mathbf x$                                         | $\overline{1}$<br>7,00<br>$\overline{\phantom{a}}$                    |                               |                                       |                                                   |
| 14:30 Kugelstoß                                                                                                    | 7 23 Kirstges Marcel                                        | $\mathbf x$<br>$\mathbf{x}$  | 6,99<br>$\mathbf{x}$<br>$\mathbf{x}$<br>$\mathbf{x}$                        | 6.99                                                                  |                               |                                       | System nicht kalibriert!                          |
| Männer                                                                                                    |                                                             |                              | Eingabe vollständig                                                         |                                                                       |                               |                                       |                                                   |
| Finale<br>14:30 Hochsprung                                                                                                |                                                             |                              |                                                                             |                                                                       |                               |                                       |                                                   |
| Männer                                                                                                    |                                                             |                              |                                                                             |                                                                       |                               |                                       |                                                   |
| Finale                                                                                                    |                                                             |                              |                                                                             |                                                                       |                               |                                       |                                                   |
|                                                                                                    |                                                             |                              |                                                                             |                                                                       |                               |                                       |                                                   |
|                                                                                                    |                                                             |                              |                                                                             |                                                                       |                               |                                       |                                                   |
|                                                                                                    |                                                             |                              |                                                                             |                                                                       |                               |                                       |                                                   |
|                                                                                                    |                                                             |                              |                                                                             |                                                                       |                               | E                                     |                                                   |
|                                                                                                    |                                                             |                              |                                                                             |                                                                       |                               |                                       |                                                   |
|                                                                                                    |                                                             |                              |                                                                             |                                                                       |                               |                                       |                                                   |
|                                                                                                    | - Kein Athlet vorgelegt! -                                  |                              |                                                                             |                                                                       |                               | $\leftarrow$                          |                                                   |
|                                                                                                    |                                                             |                              |                                                                             | - Nächster -                                                          |                               |                                       | $\blacktriangleright$                             |
|                                                                                                    |                                                             |                              |                                                                             |                                                                       |                               | E<br>$=$<br>1:00                      | 0.00                                              |
|                                                                                                    |                                                             |                              | - Aktuell / Vorgelegt -                                                     |                                                                       |                               | Distanz Winkel Höhe<br>Uhr 1:00       |                                                   |
| Text  <br>Leeren<br>Werb. $ 1 $                                                                                           |                                                             |                              |                                                                             |                                                                       |                               |                                       | Berechnen                                         |
| Leica509 Livedistance Serial   COM1<br>Deutsche Hochschulmeisterso                                                        |                                                             |                              |                                                                             |                                                                       |                               |                                       |                                                   |
| P Zur Suche Text hier eingeben<br>н                                                                                       | Ħ                                                           | e.<br>商                      | a.                                                                          | <b>B</b> F F K                                                        |                               |                                       | $\bigodot$ $\wedge$ $\Box$ (6. 1) 17.05.2020<br>量 |

Der TeC

Der **Stellplatzmanger** dient dazu, die Abgabe von Stellplatzkarten zu überwachen. Dazu kann ein auf die Karte gedruckter Bar- oder QR-Code gescannt werde. Die Abgabe wird vermerkt und für die abgegebenen Karten kann eine Quittung ausgedruckt werden.

Die Stellplatzmitarbeiter haben dabei jederzeit den Überblick über die abgegebenen Karten, können bei Bedarf Meldeleistungen anpassen und auch Nachmeldungen über den Stellplatzmanager erfassen.

## Teil 9 – externe Module

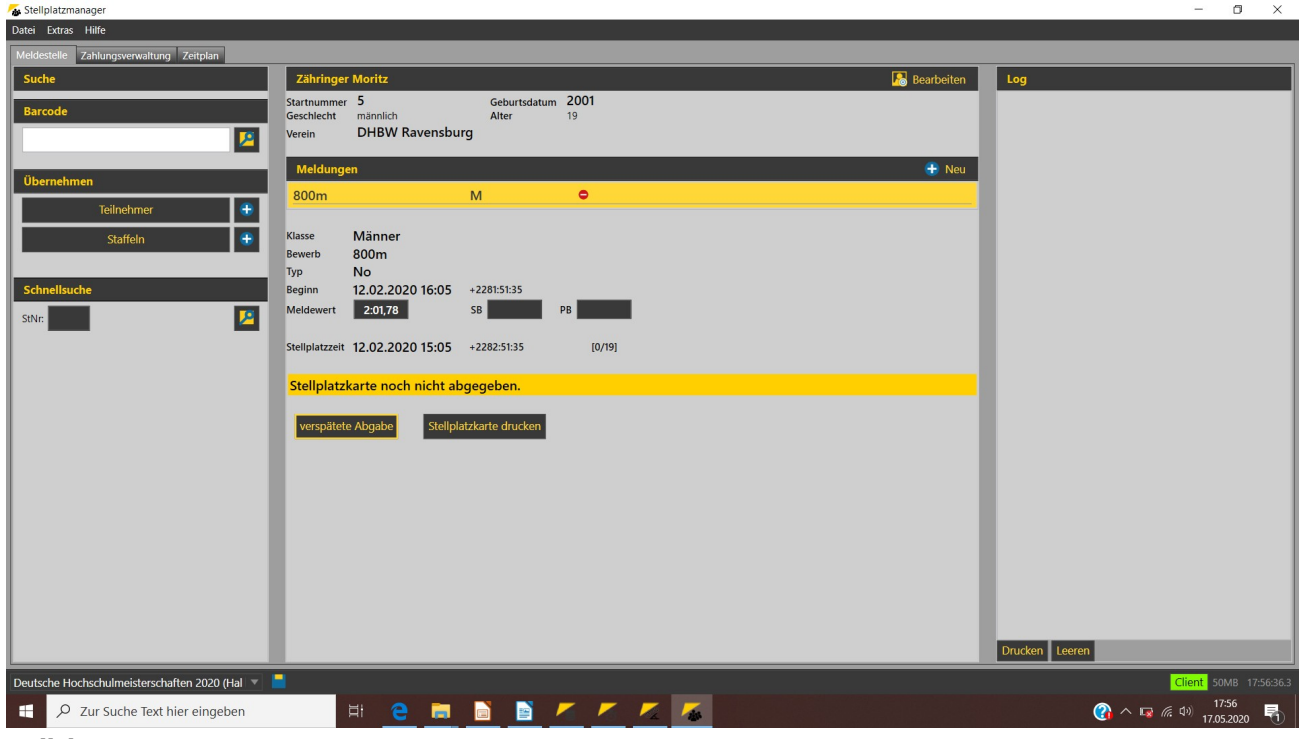

Stellplatzmanager

**Displayboard** / **Liveboard** sind zwei Komponenten, die benötigt werden, um diverse veranstaltungsbezogene Listen auf eine Videowand (o.ä.) ausgeben zu können. Displayboard stellt dabei die Verbindung zur Hardware bereit, über Liveboard kann die Ausgabe gesteuert werden.

| LiveBoard (3.1.0.60   Core: 3.1.0.60)                                        |                       |                                                                                           | $\Box$<br>$\times$<br>-                          |  |  |  |  |  |
|------------------------------------------------------------------------------|-----------------------|-------------------------------------------------------------------------------------------|--------------------------------------------------|--|--|--|--|--|
| Datei Extras Feeds Hilfe                                                     |                       |                                                                                           |                                                  |  |  |  |  |  |
| Läufe                                                                        |                       | Zeitplan Live-Daten Ergebnis-Daten Medaillenstand Live-MultiView Freie Layouts Playlisten | <b>Technik</b>                                   |  |  |  |  |  |
| 12.02.2020<br>ß<br>Suche                                                     |                       | 14:30 Hochsprung M Finale Finale                                                          | 12.02.2020<br>۹<br>Suche                         |  |  |  |  |  |
| Alle<br>Relevant                                                             | Startliste Ergebnisse | ы.<br>Runden-Daten Ansicht<br>Uive-Updates                                                | Alle<br>Relevant                                 |  |  |  |  |  |
| 13:00 60m                                                                    |                       |                                                                                           | 13:00 Kugelstoß                                  |  |  |  |  |  |
| Männer                                                                       |                       | <b>STARTLISTE</b>                                                                         | Frauen                                           |  |  |  |  |  |
| Vorlauf 1<br>13:02 60m                                                       | Pos Name              | Nat/LV<br>Verein<br>JG                                                                    | Finale                                           |  |  |  |  |  |
| Männer                                                                       | 1 Keser Felix         | <b>HS Bonn-Rhein-Sieg</b><br>2000<br><b>GER</b>                                           | 13:00 Stabhochsprung<br>Highlight<br>Männer      |  |  |  |  |  |
| Vorlauf 2                                                                    | 2 Steiner Elias       | GER<br><b>TH Köln</b><br>2000                                                             | Finale<br>Highlight                              |  |  |  |  |  |
| 13:04 60m<br>Männer                                                          | 3 Strupp Aaron        | <b>GER</b><br><b>TU Kaiserslautern</b><br>1999                                            | 4:15 Weitsprung<br>Highlight<br>Männer           |  |  |  |  |  |
| Vorlauf 3                                                                    | 4 Heckmann Philipp    | <b>GER</b><br><b>FRA-UAS Frankfurt (Main)</b><br>1999                                     | Gruppe 1<br>Highlight                            |  |  |  |  |  |
| 13:06 60m                                                                    |                       |                                                                                           | 14:30 Hochsprung                                 |  |  |  |  |  |
| Männer<br>Vorlauf 4                                                          |                       |                                                                                           | Frauen<br>Finale                                 |  |  |  |  |  |
| 13:08 60m                                                                    |                       |                                                                                           | 14:30 Kugelstoß                                  |  |  |  |  |  |
| Männer                                                                       |                       |                                                                                           | Männer                                           |  |  |  |  |  |
| Vorlauf 5                                                                    |                       |                                                                                           | Finale                                           |  |  |  |  |  |
| 13:10 60m<br>Männer                                                          |                       |                                                                                           | 14:30 Hochsprung<br>Männer                       |  |  |  |  |  |
| Vorlauf 6                                                                    |                       |                                                                                           | Finale                                           |  |  |  |  |  |
| 14:05 400m                                                                   |                       |                                                                                           |                                                  |  |  |  |  |  |
| Frauen<br>Zeitlauf 1                                                         |                       |                                                                                           |                                                  |  |  |  |  |  |
| 14:07 400m                                                                   |                       |                                                                                           |                                                  |  |  |  |  |  |
| Frauen                                                                       |                       |                                                                                           |                                                  |  |  |  |  |  |
| Zeitlauf 2                                                                   |                       | Preview<br>Output                                                                         |                                                  |  |  |  |  |  |
| 14:09 400m<br>Frauen                                                         |                       |                                                                                           |                                                  |  |  |  |  |  |
| Zeitlauf 3                                                                   |                       |                                                                                           |                                                  |  |  |  |  |  |
| 14:11 400m<br>Frauen                                                         |                       | $\triangleright$                                                                          |                                                  |  |  |  |  |  |
| Zeitlauf 4                                                                   |                       | SELITEGI T<br>SELIEO<br>$\mathbf{E}$                                                      |                                                  |  |  |  |  |  |
| 14:13 400m                                                                   |                       |                                                                                           |                                                  |  |  |  |  |  |
| Frauen                                                                       |                       |                                                                                           |                                                  |  |  |  |  |  |
| Liste aktualisieren                                                          |                       |                                                                                           | Liste aktualisieren                              |  |  |  |  |  |
| Client 50MB 17:59:39.2<br>Feed1 Preview Out 1<br>Deutsche Hochschulmeisters( |                       |                                                                                           |                                                  |  |  |  |  |  |
| H<br>P Zur Suche Text hier eingeben                                          | Ħ                     | BEEFF<br>$\overline{r}$<br>a.<br>e<br>ъ.                                                  | $\bigodot$ $\wedge$ $\Box$ ( $\oplus$ 17:59<br>喝 |  |  |  |  |  |

Liveboard mit den aktuell relevanten Bewerben

Alle Module werden zusammen mit einem im Wettkampfbüro gestartetem TAF-Liveserver betrieben.

Nach dem Start des Clients erkennt dieser, dass ein Server im Netzwerk bereitsteht und lädt von diesem die Wettkampfdatenbank herunter.

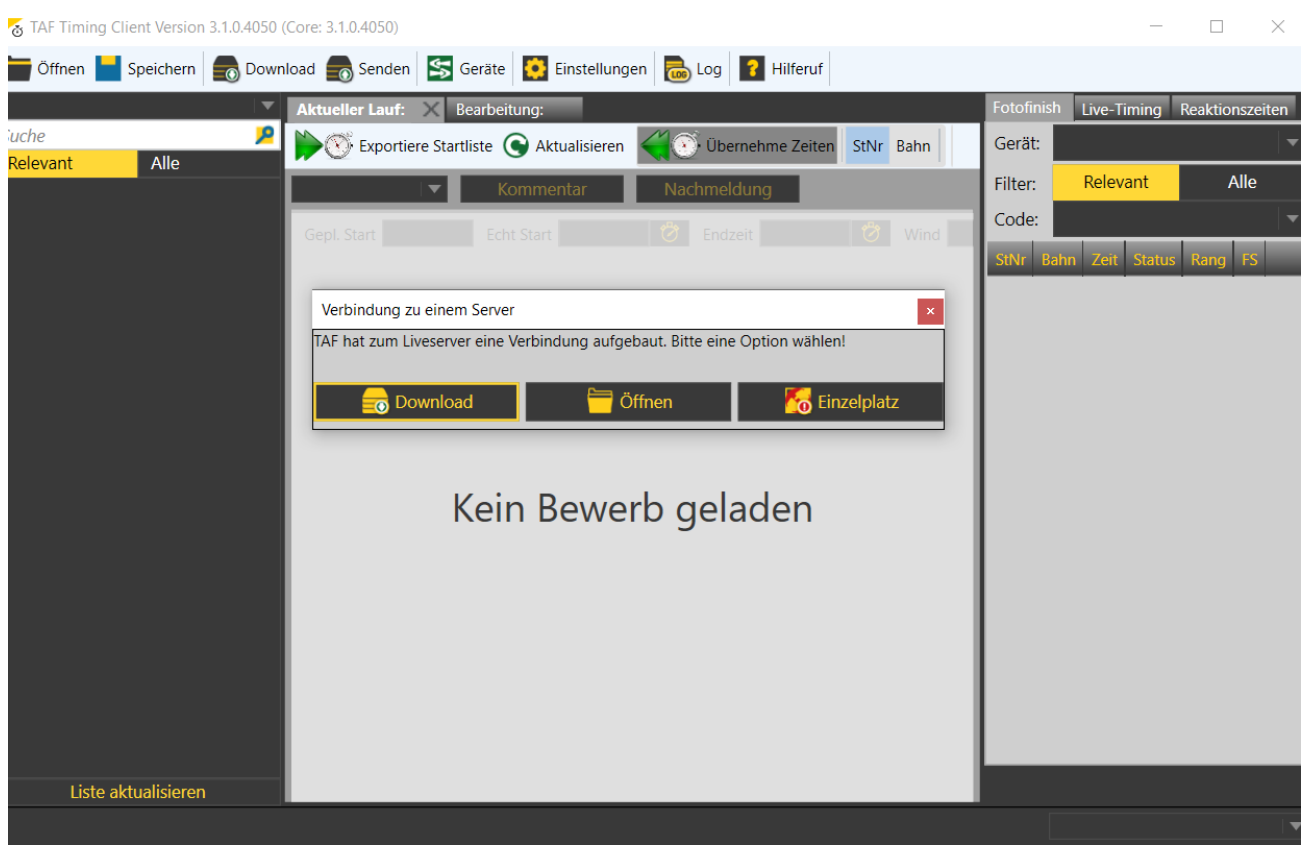

Der Timing Client nach dem Start – bereit, die Wettkampfdatenbank vom Server zu laden

Anschließend werden die Eingaben lokal gespeichert und je nach Wettkampfsituation auch sofort an den Server übertragen.

Im Netzwerk-Tab des Server-PC haben Sie jederzeit einen Überblick, welche Rechner / Clients mit dem Server verbunden sind und welchen Status die Verbindung aufweist. Konkret wird die Zeit seit dem letzten erfolglosen Kontaktversuch zwischen Server und Client angezeigt.

## Teil 9 – externe Module

| Frack and Field 3                                                                                                    | $\sigma$<br>$\times$                                                          |
|----------------------------------------------------------------------------------------------------|-------------------------------------------------------------------------------|
| Datei Wettkampf Vorbereitung Durchführung Drucken Import / Export Extras Hilfe                                                                           |                                                                               |
| Ihre Track and Field 3 Installation ist auf dem aktuellsten Stand<br>16:17:25                                                                            | $\mathbf{x}$                                                                  |
| Netzwerk $\times$<br>Neu/Öffnen                                                                                                    |                                                                               |
| <b>Netzwerk</b>                                                                                                    |                                                                               |
| <b>C</b> Broadcast IP: 192.168.0.255<br>Starte Liveserver<br>Netzwerk-Adapter: WLAN (192.168.0.69)<br>Stoppe Liveserver<br>▾▮                            |                                                                               |
| <b>Netzwerk</b>                                                                                                    | $\bullet$                                                                     |
| A Standard Gruppe                                                                                                    | Log und Zeitplan <sup>O</sup>                                                 |
|                                                                                                    |                                                                               |
| $\vec{R}$ , $\vec{R}$ , $\vec{R}$ , $\vec{R}$<br>ale de de a<br>de alcades a<br>مستوفيت والمستواء                                                        |                                                                               |
|                                                                                                    |                                                                               |
|                                                                                                    |                                                                               |
| Timing Client HP840_2<br>Technical Client HP840_2<br>RegMan HP840_2<br>LiveBoard HP840_2<br>192.168.0.69<br>192.168.0.69<br>192.168.0.69<br>192.168.0.69 |                                                                               |
| 13:10 60m M Vorläufe Vorlaur 14:15 Weitsprung M Vor/Endl                                                                                                 |                                                                               |
|                                                                                                    |                                                                               |
| $\left($<br>$\rightarrow$                                                                                                    |                                                                               |
| <b>LA.portal Live-Internet</b>                                                                                                    |                                                                               |
|                                                                                                    |                                                                               |
| Aktiviere Upload auf Server: Hauptserver<br>Komplett Aktualisierung                                                                                      |                                                                               |
| Direkter Link:                                                                                                    |                                                                               |
| $\triangledown$ LA.portal Log                                                                                                    |                                                                               |
|                                                                                                    |                                                                               |
|                                                                                                    |                                                                               |
|                                                                                                    |                                                                               |
|                                                                                                    |                                                                               |
|                                                                                                    |                                                                               |
|                                                                                                    |                                                                               |
|                                                                                                    |                                                                               |
| Deutsche Hochschulmeisterschaften 2020 (Hal<br>ADH_Weit2020.sdf                                                                                          | Web.TEC LA.portal Server 105MB 10:09:13.0                                     |
| <b>emberrer</b><br>Ħ<br>P Zur Suche Text hier eingeben<br>a.                                                                                             | 10:09<br>$\bigcirc$ $\wedge$ $\blacksquare$ $\in$ $\oplus$<br>唏<br>18.05.2020 |
|                                                                                                    |                                                                               |

Der Netzwerk-Tab mit 4 verbundenen Clients

In den folgenden Teilen der "Schritt für Schritt"-Serie werden wir detaillierter auf die einzelnen externen Clients eingehen.